# How to use Book Keeper for Mobile Shop

For mobile shop, you have to maintain all the mobile IMEI number, color & manufacturing date and even it should be printed in the invoice along with the details. So, we will look in this link from the beginning company creation, how to create IMEI for a particular mobile and which report you can check for the same.

### How to Create a new Company?

Open Book keeper > Click on Create New Company > Mention all the details of the company like:

- Company Name
- Business type as Mobile Store
- Contact number and Address
- Email Address
- Company GSTIN
- If needed, Company logo and signature

Save the company at the end.

| +Q: Exit <b>Company</b> Settings Addons Help<br>New Company   Ctrl+O: Open Company |                                                                             | Ctrl+F: Universal Sear                                                                                                    |
|------------------------------------------------------------------------------------|-----------------------------------------------------------------------------|----------------------------------------------------------------------------------------------------|
|                                                                                    |                                                                             |                                                                                                    |
|                                                                                    |                                                                             |                                                                                                    |
|                                                                                    |                                                                             |                                                                                                    |
|                                                                                    |                                                                             |                                                                                                    |
|                                                                                    | Create Company<br>Press ENTER to move forward & SHIFT + ENTER to move back. |                                                                                                    |
|                                                                                    | Company Name: Sargam Mobile store                                           |                                                                                                    |
|                                                                                    | Country India                                                               | 9                                                                                                    |
|                                                                                    | Financial Year From: 01 April 2020                                          | S                                                                                                    |
|                                                                                    | Business Type: Mobile Store V                                               | *                                                                                                    |
|                                                                                    | the for<br>space (bookspropp)                                               | and the second second se |
|                                                                                    | Phone Number: 09999176746 This info will appear here                        |                                                                                                    |
|                                                                                    | Email Id: Sargam.mobilestore@gmail.com                                      |                                                                                                    |
|                                                                                    | Address Line1: Enable Manufacturing?                                        |                                                                                                    |
|                                                                                    | Address Line2: Delhi                                                        |                                                                                                    |
|                                                                                    | GSTIN Enable GST (India)?                                                   |                                                                                                    |
|                                                                                    | Tax Rate For Taxable Turnover: 1                                            |                                                                                                    |
|                                                                                    |                                                                             |                                                                                                    |
|                                                                                    | Company<br>Currency Symbol: INR Logo:                                       |                                                                                                    |
|                                                                                    | Example: INR, Rs., S. £. ¢, Rp. GBP. PKR, NPR                               |                                                                                                    |
|                                                                                    | Enable Company Level Password? (Recommended)                                |                                                                                                    |
|                                                                                    | Company                                                                     | =                                                                                                    |
|                                                                                    | Signature:                                                                  |                                                                                                    |
|                                                                                    | Ø                                                                           |                                                                                                    |
|                                                                                    | ŵ                                                                           |                                                                                                    |
|                                                                                    | Ctrl+Q: Exit F12: Save                                                      | e                                                                                                    |
|                                                                                    |                                                                             |                                                                                                    |
|                                                                                    |                                                                             |                                                                                                    |
|                                                                                    |                                                                             |                                                                                                    |
|                                                                                    |                                                                             |                                                                                                    |
|                                                                                    |                                                                             |                                                                                                    |

### How to Create Customers or Suppliers?

Once the company is created, on the dashboard Click on All Accounts at left side > New Customer or New Supplier. Add the further details of the particular party. Make sure as much details you will mention while creating the party, software will fetch the same details at the time of viewing the voucher.

| -               |                                                |            | t Purchase   Alt+E: Expense   Alt+                               |                  |                          |                        |                              |          |              |                    |
|-----------------|------------------------------------------------|------------|------------------------------------------------------------------|------------------|--------------------------|------------------------|------------------------------|----------|--------------|--------------------|
| F3: Search:     |                                                |            |                                                                  |                  |                          |                        |                              |          | Sea          | arch All Voucher   |
|                 | edit, DELETE to delete account.                | Press ENTE | R for more options. Use ARROW                                    | KEYS to          | move left/right.         |                        |                              |          |              | _                  |
| ,               | h Alt+T: New Tax Account Alt+G: Tax Group      |            |                                                                  | < AI             | t+P: Previous Page       |                        | Displaying page: 1           | Alt+N: N | lext Page    |                    |
| S Alt+A: New A  | ccount 🚜 Alt+C: New Customer 🎜 Alt+S: New Supp | lier       |                                                                  | * (N             | lewer Transactions)      |                        |                              | (Older T | ransactions) |                    |
|                 |                                                |            | Alter Account                                                    |                  |                          |                        |                              | Amount   | Status       |                    |
| Account<br>Type | Acc Name                                       | Acc        | B Press ENTER to move form                                       |                  | IET . ENTER to move back |                        |                              | Amount   | Status       |                    |
| Cash-in-hand    |                                                |            | Account Name:                                                    | <i>nu</i> or 311 | Display Name:            | GSTIN                  | GST Registration Type:       |          |              |                    |
|                 | Cash                                           |            | Mohan kumar                                                      |                  | Mohan kumar              |                        | Unknown ~                    |          |              |                    |
| Bank A/Cs       |                                                |            | Video: How to Create Account                                     | (                | Monail Kullar            | Click here to validate | the GST number.              |          |              | 2020-2021          |
|                 | Bank                                           |            |                                                                  | Group:           | Account Group:           | Country:               |                              |          |              | 2020-2021          |
| Sundry Debt     |                                                |            | Account Type:<br>Sundry Debtors                                  | ~                |                          | India                  | ~                            |          |              | 4                  |
|                 | Customer A                                     |            |                                                                  | ~                | ~                        | State:                 | Pincode:                     |          |              | Apr-202            |
|                 | Customer B                                     |            | Opening balance:                                                 |                  | Account Creation Date:   | Delhi                  | ~                            |          |              | May-202<br>Jun-202 |
|                 | Mohan kumar                                    |            |                                                                  | 0.00             | 01 April 2020            | Address:               |                              |          |              | Jun-202<br>Jul-202 |
| Sundry Cred     |                                                |            | For credit balance of customers,<br>enter amount in negative (-) |                  |                          |                        |                              |          |              | Aug-202            |
|                 | Supplier A                                     |            | Bank Details                                                     |                  |                          | Delhi                  |                              |          |              | Sep-202            |
|                 | Supplier B                                     |            | L bank Details                                                   |                  |                          | State Code: 07         |                              |          |              | Oct-202            |
| Purchases A/C   |                                                |            |                                                                  |                  |                          | Shipping Address       | Same As Above                |          |              | Nov-202            |
|                 | Purchase                                       |            |                                                                  |                  |                          |                        |                              |          |              | Dec-202            |
| Purchases R     |                                                |            |                                                                  |                  |                          | Delhi                  |                              |          |              | Jan-202            |
|                 | Purchases Return                               |            |                                                                  |                  |                          |                        |                              |          |              | Feb-202            |
| Sales A/C       |                                                |            |                                                                  |                  |                          | Credit Period:         | Credit Limit: ()             |          |              |                    |
|                 | Sales                                          |            |                                                                  |                  |                          | 0                      | 0.00                         |          |              |                    |
| Sales Return    |                                                |            |                                                                  |                  |                          | Phone Number:          |                              |          |              |                    |
|                 | Sales Return                                   |            |                                                                  |                  |                          | 8547859621             |                              |          |              |                    |
| Capital A/C     |                                                |            |                                                                  |                  |                          | Email id:              |                              |          |              |                    |
|                 | Capital                                        |            |                                                                  |                  |                          | Mohankumar@gmai        | Lcom                         |          |              |                    |
|                 | Profit & Loss A/c                              |            |                                                                  |                  |                          | Tax No. 2              | Tax No. 3                    |          |              |                    |
| Direct Expen    |                                                |            |                                                                  |                  |                          |                        |                              |          |              |                    |
|                 | Cartage                                        |            |                                                                  |                  |                          | Remarks:               |                              |          |              |                    |
|                 | Discount On Sale                               |            | -                                                                |                  |                          | EVELINE KS:            |                              |          |              |                    |
|                 | Discount given                                 |            | -                                                                |                  |                          | You can change addres  | s/tax labels in Settings >   |          |              |                    |
| Indirect Exp    |                                                |            |                                                                  |                  |                          | Template Settings.     | synex eavers an activity's > |          |              |                    |
|                 | Advertisement expenses                         |            | Ctrl+Q: Exit                                                     |                  |                          |                        | F12: Save                    |          |              |                    |
|                 | Rent paid                                      |            |                                                                  | _                |                          |                        |                              |          |              |                    |
|                 | Round off                                      |            | 0.00                                                             |                  |                          |                        |                              |          |              |                    |
| Direct Income   |                                                |            |                                                                  |                  |                          |                        |                              |          |              |                    |
|                 | Discount On Purchase                           |            | 0.00                                                             |                  |                          |                        |                              |          |              |                    |
|                 | Discount received                              |            | 0.00                                                             |                  |                          |                        |                              |          |              |                    |
| Indirect Inc    |                                                |            |                                                                  |                  |                          |                        |                              |          |              |                    |
|                 | Cartage charged                                |            | 0.00                                                             |                  |                          |                        |                              |          |              |                    |
|                 | Interest received<br>Round Off                 |            | 0.00                                                             |                  |                          |                        |                              |          |              |                    |

### How to create an inventory item?

On Dashboard, Go to Inventory items > New Inventory Item > Fill up all the details of the particular item > Save it.

|                                         | Logged In As Admin                |                                      |                                    |                         |                                                               |          | Shift+F5: Import User Da                             |
|-----------------------------------------|-----------------------------------|--------------------------------------|------------------------------------|-------------------------|---------------------------------------------------------------|----------|------------------------------------------------------|
|                                         | Ctrl+Q: Exit Tre F2 : New Invento | ry Item Active Items - 4 Reload/Refr | ab.                                |                         |                                                               |          | Junter a important of                                |
| DASHBOARD                               | Inve                              | entory Items                         |                                    |                         |                                                               |          | Alt+F1: Switch Company/New Com                       |
| ACCOUNTS                                | F3: Search:                       |                                      |                                    |                         |                                                               |          | Alt+F2: Reporting Period                             |
| Customers/Debtors                       | Press ENTER to edit and DELETE t  | n delete inventory item              |                                    |                         |                                                               |          | From 01 April 2020                                   |
| Suppliers/Creditors                     | Item Name                         | Units Left Item Descrip              | tion                               |                         |                                                               |          | To 04 February 2021                                  |
| All Accounts                            |                                   |                                      |                                    |                         |                                                               |          | to or restary even                                   |
|                                         |                                   | Create Inventory Item                |                                    |                         |                                                               |          |                                                      |
| TRANSACTIONS                            |                                   |                                      | Alt+U: New Unit Of Measure         |                         |                                                               |          |                                                      |
|                                         |                                   | Press ENTER to move for              | ward & SHIFT + ENTER to move back. |                         | Item Image:                                                   |          | Alt+E: Expense                                       |
| INVENTORY                               |                                   | Item Name:                           | Iphone 11 pro                      |                         |                                                               |          | Alt+1: Income                                        |
| Inventory Item                          |                                   | HSN:                                 | Q                                  |                         | C                                                             |          | F4: Contra                                           |
| Unit of measure                         |                                   |                                      | ~                                  |                         | ~                                                             |          | F5: Payment To Supplier<br>F6: Receipt From Customer |
| Service                                 |                                   | Barcode                              |                                    |                         |                                                               |          | F7: Journal                                          |
| (11) (11) (11) (11) (11) (11) (11) (11) |                                   | Units Of Measure:                    | Numbers v 🕻                        |                         | For nil rated items, select 0%                                | tax      | F8: Sale/Invoice/Bill                                |
| REPORTS<br>Balance Sheet                |                                   | No. Boundaries                       |                                    |                         | r exempted items, don't select tax accou                      | nt.      | F9: Purchase                                         |
| Profit and Loss                         |                                   | item Description:                    | Mid night green colour             | Default Tax Account:    | GST@18% - 18.00%                                              | <u> </u> | Alt+F4: Purchase Order                               |
| Account Statement/Ledger                |                                   |                                      |                                    | Additional Cess:        |                                                               | 0        | Alt+F5: Estimate                                     |
| Day Book                                |                                   |                                      |                                    |                         | (Exclusive Tax) (Inclusive Ta                                 | 0        | Alt+F8: Credit Note/Sales Return                     |
| Sales Register                          |                                   |                                      | Ctrl+Enter for next line           | Default Purchase Prices | 80000.00 94400                                                | 00       | Alt+F9: Debit Note/Purchase Return                   |
| Inventory Item Details                  |                                   | Initial Quantity On Hand:            | o 🕀                                | Default Sale Price:     | 100000.00 118000                                              | -        | Alt+T: View All Transactions                         |
| Inventory Summary                       |                                   |                                      | 01 April 2020                      |                         |                                                               |          | Alt+M: Manage Category/Subcateg                      |
| GST Reports<br>All Reports              |                                   | As Of Date:<br>You can't pa          | 01 April 2020 🗐 🕶 .                | Default Discount %:     | L                                                             | <u> </u> | Alt+S: Item Stock Level Enquiry                      |
|                                         |                                   | Intial Cost/Unit:                    | 0                                  | item Category:          | default                                                       | 7        |                                                      |
|                                         |                                   | Value:                               | 0.00                               |                         |                                                               |          |                                                      |
|                                         |                                   |                                      |                                    | Item Subcategory:       | default                                                       | <u>~</u> |                                                      |
|                                         |                                   | Minimun Order Quantity:              | 50                                 | Remarks:                |                                                               |          |                                                      |
|                                         |                                   |                                      |                                    |                         | Remarks are for internal use o<br>it won't be displayed anywh | nły,     |                                                      |
|                                         |                                   |                                      |                                    |                         |                                                               |          |                                                      |
|                                         |                                   | Ctrl+Q: Exit                         | Video: Inventor                    | Management              | F12: Save                                                     |          |                                                      |

#### You can even import all the products from excel as well in Book keeper

- On the main Dashboard, Go to Tools > Import items/service from excel.
- Download the Excel file and manually mention all the items in our Book keeper excel format.
- Select the same excel file by browsing it from the local device.
- Simply, import it.

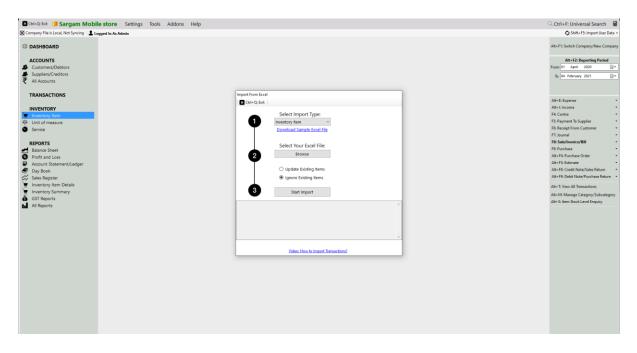

### How to Enable IMEI number in the Software.

From the Dashboard, Go to Settings > Template Settings > Item Table > Enable Batch/Expiry feature and change name of Batch to **IMEI** and change brand name to Color and enable Mfg Date. Disable all other columns.

**Note:** If you have Selected the business type as mobile store while creating the company then it will automatically enable the Batch/expiry feature and it will change the heading to IMEI, Color and Mfg date.

| 🛛 Ctrl+Q: Exit 📒 Sargam Mobi                                                                                                    | e store Settings Tools Addons Help |                                                                                                    |             |       |                                                                                                    |                                                                                                    |                                                                                                    |  | ( | Ctrl+F: Universal Search                                                                                                    |
|----------------------------------------------------------------------------------------------------|------------------------------------|----------------------------------------------------------------------------------------------------|-------------|-------|----------------------------------------------------------------------------------------------------|----------------------------------------------------------------------------------------------------|----------------------------------------------------------------------------------------------------|--|---|----------------------------------------------------------------------------------------------------|
| Company File Is Local, Not Syncing                                                                                                    | gged In As Admin                   |                                                                                                    |             |       |                                                                                                    |                                                                                                    |                                                                                                    |  |   | 🗘 Shift+F5: Import User Data 👻                                                                                                    |
| C DASHBOARD                                                                                                    |                                    |                                                                                                    |             |       |                                                                                                    |                                                                                                    |                                                                                                    |  |   | Alt+F1: Switch Company/New Company                                                                                                    |
| ACCOUNTS<br>ACCOUNTS<br>Supplier(refronts)<br>All Accounts<br>INVENTORY<br>Montage from<br>REPORTS<br>Service<br>Profit and Loss<br>Account Statement/Ledger<br>Dry Data All Sea<br>Profit and Loss<br>Account Statement/Ledger<br>Dry Data All Sea<br>Inventory from Details<br>All Reports<br>All Reports | Imp                                | Srial Number<br>Description<br>Stau<br>Barcode<br>Case<br>Case<br>Case<br>Case<br>Case<br>Case<br>Case<br>Cas | HEN Earcode | 500 - | Exp Date     Weight     Height     Count     Video: F     Include Servic     Display Disco     Display HSN     Warehouse     Display tesn | IMEI<br>COLOR<br>IME Date<br>() dd/MM/yyyy<br>low to Use Addheen<br>se Units in Total Q<br>unit Value in Disc<br>trate CGST/SGST/N<br>Summary<br>(Warehouse | MM/ddyyyy      MM/ddyyyy      MIColumn      Usanthy     Juanthy     SIT Columns      Purchase/SR/PR |  |   | At - 12: Reporting Particle<br>From (* April 2020 * *<br>b G4 February 2021 * *<br>At - E Expense * *<br>At - E Expense * *<br>At - E Cortes * *<br>F3: Payment To Supplier *<br>F8: Receipt Fore Customer * *<br>At - F4: Receipt Fore Customer * *<br>At - F4: Dechase * *<br>At - F4: Dechase Color * *<br>At - F4: Dechase Color *<br>At - F4: Dechase Color *<br>At - F4: Dechase Color *<br>At - F4: Dechase Col |

### Lets create a purchase voucher with different IMEI number of any item

- Go to Transactions > Click on Purchase > Create.
- Select the Supplier name, Add the particular item in the item field > Press enter.
- As you press enter, the window will appear in which you can define the IMEI number and other details by using the enter button and mention Quantity you have bought.
- You can select multiple IMEIs in single purchase.

|                                                                                                    | nt Alt+C: New Custo                                                                                                    | Aller Mic+3, New 3                               | toppiler   Mic+ 1. Iven lax Acco | ount 🛛 🚒 Alt+I: New Inventor | y Item   🖶 Alt+E: New Service |                                                                                                    |                             |                                                                                                    | Q, Ctrl+F: Search                              |                 |
|----------------------------------------------------------------------------------------------------|----------------------------------------------------------------------------------------------------|--------------------------------------------------|----------------------------------|------------------------------|-------------------------------|----------------------------------------------------------------------------------------------------|-----------------------------|----------------------------------------------------------------------------------------------------|------------------------------------------------|-----------------|
| Purchase No:                                                                                                    |                                                                                                    |                                                  |                                  |                              |                               | Press ENTER to move forward                                                                                                    |                             |                                                                                                    |                                                |                 |
|                                                                                                    | 04 February 2021                                                                                                    |                                                  |                                  |                              |                               | Local O Interstate     DEFAULT                                                                                                    |                             |                                                                                                    | Due Date: 04 February 2021                     |                 |
| Purchase Account:<br>Supplier/Cash:                                                                                                    |                                                                                                    |                                                  | balance<br>0.00                  |                              |                               | UEPAULI *                                                                                                    |                             | Supplier In                                                                                                    | ivoice No.                                     |                 |
| supplier/cash:                                                                                                    | Farri Kurrar                                                                                                    |                                                  | 0.00                             |                              |                               |                                                                                                    |                             | Place                                                                                                    | Of Supply: Delhi                               |                 |
|                                                                                                    | Press ENTER key to                                                                                                    | add item.                                        |                                  | Details                      |                               |                                                                                                    |                             |                                                                                                    |                                                |                 |
| F9: Item:                                                                                                    | Iphone 11 pro<br>Units Left: 0.00 nos                                                                                                    |                                                  | Alt+F2: Item History View        | Pho                          |                               | Iphone 11 pro                                                                                                    |                             | DELETE: TO                                                                                                    | 0: Service:<br>o Delete Row, Shift+UP/Down: To | Rearrange Ite   |
| em                                                                                                    | IMEI                                                                                                    |                                                  | QTY                              | F3: Search:                  |                               |                                                                                                    |                             | Tax Va                                                                                                    | lue Descripti                                  | on              |
| ione 11 pro                                                                                                    |                                                                                                    | 353238104231896;                                 | 2.00                             | n IMEI                       | COLOR                         | Mfg Date                                                                                                    | Available Qty               | 0.00 GST@18% - 18.00% ·                                                                                                    | 188800.00 Mid night                            | green colour    |
|                                                                                                    |                                                                                                    |                                                  |                                  |                              |                               |                                                                                                    | 0.00 nos                    |                                                                                                    |                                                |                 |
|                                                                                                    |                                                                                                    |                                                  |                                  |                              |                               |                                                                                                    |                             |                                                                                                    |                                                |                 |
|                                                                                                    |                                                                                                    |                                                  |                                  |                              |                               |                                                                                                    |                             |                                                                                                    |                                                |                 |
|                                                                                                    |                                                                                                    |                                                  |                                  |                              |                               |                                                                                                    |                             |                                                                                                    |                                                |                 |
|                                                                                                    |                                                                                                    |                                                  |                                  |                              |                               |                                                                                                    |                             |                                                                                                    |                                                |                 |
|                                                                                                    |                                                                                                    |                                                  |                                  |                              |                               |                                                                                                    |                             |                                                                                                    |                                                |                 |
|                                                                                                    |                                                                                                    |                                                  |                                  |                              |                               |                                                                                                    |                             |                                                                                                    |                                                |                 |
|                                                                                                    |                                                                                                    |                                                  |                                  |                              |                               |                                                                                                    |                             |                                                                                                    |                                                |                 |
|                                                                                                    |                                                                                                    |                                                  |                                  |                              |                               |                                                                                                    |                             |                                                                                                    |                                                |                 |
|                                                                                                    |                                                                                                    |                                                  |                                  |                              |                               |                                                                                                    |                             |                                                                                                    |                                                |                 |
|                                                                                                    |                                                                                                    |                                                  |                                  |                              |                               | Selected IMEI                                                                                                    | Alt+F2: Item History        |                                                                                                    |                                                |                 |
|                                                                                                    |                                                                                                    |                                                  |                                  | IMEI                         | COLOR                         | Mfg Date                                                                                                    | Qty                         |                                                                                                    |                                                |                 |
|                                                                                                    |                                                                                                    |                                                  |                                  | 353238104231896              | White                         | 01-2021                                                                                                    | 1.00                        |                                                                                                    |                                                |                 |
|                                                                                                    |                                                                                                    |                                                  |                                  | 353238104231596              | Silver                        | 11-2020                                                                                                    | 1.00                        |                                                                                                    |                                                |                 |
|                                                                                                    |                                                                                                    |                                                  |                                  | -                            |                               |                                                                                                    |                             | Total Count: 1 Total Qty: 2.00                                                                                                    | Amount                                         | 188             |
|                                                                                                    |                                                                                                    |                                                  |                                  |                              |                               |                                                                                                    |                             | Total Count: 1 Total Qty: 2.00                                                                                                    | Amount                                         | 100             |
|                                                                                                    |                                                                                                    |                                                  |                                  |                              |                               |                                                                                                    |                             |                                                                                                    |                                                |                 |
|                                                                                                    |                                                                                                    |                                                  |                                  | Ctrl+Q: Exit                 | To                            | tal selected quantity : 2.00 nos                                                                                                    | F12: Continue               |                                                                                                    |                                                |                 |
| other Charge                                                                                                    |                                                                                                    |                                                  |                                  | -                            |                               |                                                                                                    |                             |                                                                                                    |                                                | 188             |
| Enter for next line)                                                                                                    |                                                                                                    |                                                  |                                  |                              |                               |                                                                                                    |                             |                                                                                                    |                                                |                 |
|                                                                                                    |                                                                                                    |                                                  |                                  |                              |                               |                                                                                                    |                             | Discount & Tay                                                                                                    | Total Amount:                                  |                 |
|                                                                                                    |                                                                                                    |                                                  |                                  |                              |                               |                                                                                                    |                             | Discount & Tax                                                                                                    | Reference Document                             |                 |
|                                                                                                    |                                                                                                    |                                                  |                                  |                              |                               |                                                                                                    |                             | Discount & Tax     O n Total     Or Total                                                                                                    |                                                |                 |
| Dispatch Details                                                                                                    |                                                                                                    |                                                  |                                  |                              |                               |                                                                                                    |                             | <ul> <li>On Total</li> <li>Per item</li> </ul>                                                                                                    | Reference Document Browse View                 | Delet           |
| Dispatch Details                                                                                                    |                                                                                                    |                                                  |                                  |                              |                               |                                                                                                    |                             | <ul> <li>O n Total</li> </ul>                                                                                                    | Reference Document                             | Delet           |
| Dispatch Details                                                                                                    |                                                                                                    |                                                  |                                  |                              |                               |                                                                                                    |                             | <ul> <li>On Total</li> <li>Per item</li> </ul>                                                                                                    | Reference Document Browse View                 | Dele            |
| Dispatch Details                                                                                                    |                                                                                                    |                                                  |                                  |                              |                               |                                                                                                    |                             | <ul> <li>On Total</li> <li>Per item</li> </ul>                                                                                                    | Reference Document Browse View                 | Dele            |
| Dispatch Details                                                                                                    |                                                                                                    |                                                  |                                  |                              |                               |                                                                                                    |                             | <ul> <li>On Total</li> <li>Per item</li> </ul>                                                                                                    | Reference Document Browse View                 | Dele            |
| Dispatch Details                                                                                                    |                                                                                                    |                                                  |                                  |                              |                               |                                                                                                    |                             | <ul> <li>On Total</li> <li>Per item</li> </ul>                                                                                                    | Reference Document Browse View                 | Dele            |
| Dispatch Details                                                                                                    |                                                                                                    |                                                  |                                  |                              |                               |                                                                                                    |                             | <ul> <li>On Total</li> <li>Per item</li> </ul>                                                                                                    | Reference Document Browse View                 | Dele            |
| ispatch Details<br>Irl+Q: Exit                                                                                                    |                                                                                                    |                                                  |                                  |                              |                               |                                                                                                    |                             | <ul> <li>On Total</li> <li>Per item</li> </ul>                                                                                                    | Reference Document Browse View                 | Del             |
| ispatch Details<br>rl+Q: Exit<br>se<br>I+Q: Exit   ⊕ Alt                                                                                                    | tt-P: Print ■ Ctrl+W: C                                                                                                    | Dpen in MS Word 📵 🕅                              | Cirl+E: Open In MS Excel   📴 1   | Ctrl-V: Open in PDF 🔳 Ctrl-  | +H: Open in Browser           |                                                                                                    |                             | <ul> <li>On Total</li> <li>Per item</li> </ul>                                                                                                    | Reference Document Browse View                 | Del             |
| ispatch Details<br>Irl+Q: Exit<br>sse<br>I+Q: Exit   ⊕ Alt                                                                                                    | tt-P: Print ■ Ctrl+W: C                                                                                                    | Open in MS Word 🛛 📵 C                            | Ciri-E Open in MS Excel   D      | Ctrl-V: Open in PDF 🔳 Ctrl   | H Open in Bowser              |                                                                                                    |                             | <ul> <li>On Total</li> <li>Per item</li> </ul>                                                                                                    | Reference Document Browse View                 | Dele            |
| bispatch Details<br>trl+Q: Exit<br>ase<br>rl+Q: Exit ⊨⊖ Att                                                                                                    | tt-P: Print ■ Ctrl+W: C                                                                                                    | Spen in MS Word 🛛 🖬 C                            | Striff: Open in MS Eccel D       | Col-Y: Open in POF 🛛 📾 Col-  |                               | Sargam Mobile store                                                                                                    |                             | <ul> <li>On Total</li> <li>Per item</li> </ul>                                                                                                    | Reference Document Browse View                 | Dele            |
| ispatch Details<br>Irl+Q: Exit<br>sse<br>I+Q: Exit   ⊕ Alt                                                                                                    | tt-P: Print ■ Ctrl+W: C                                                                                                    | Spen in MS Word 🛛 🚺 C                            | Carl-E Open in MS Excel   D      | Cri-V: Open in PDF           |                               | Sargam Mobile store<br>Dobi<br>an mobileteror@pank.com, 80099917016                                                                                                    |                             | <ul> <li>On Total</li> <li>Per item</li> </ul>                                                                                                    | Reference Document Browse View                 | Dele            |
| Dispatch Details<br>trl+Q: Exit                                                                                                    | tt-P: Print ■ Ctrl+W: C                                                                                                    | Open in MS Word 🛛 🗱 C                            | Clri-E Open in MS Eccel   D      | Cri-V: Open in POF           |                               | , Delhi<br>am.mobilestore@gmail.com, 209999176746                                                                                                    |                             | <ul> <li>On Total</li> <li>Per item</li> </ul>                                                                                                    | Reference Document Browse View                 | Dele            |
| sispatch Details<br>tri+Q: Exit<br>ase<br>4-Q: Exit                                                                                                    | tt-P: Print ■ Ctrl+W: C                                                                                                    | igen in MS Word                                  | Stri-E Open in MS Eccel   D      | Col-V: Open in PDF 🔳 Col-    |                               | , Delhi<br>am.mobilestore@gmail.com, 209999176746<br>PURCHASE                                                                                                    |                             | V     O n Total       Per tem       Ctrl+F12: Save & Payment                                                                                                    | Reference Document Browse View                 | Dele            |
| Dispatch Details<br>trl+Q: Exit<br>rl+Q: Exit<br>rl+Q: Firet<br>rl+Q: Firet<br>Firet<br>Firet<br>Firet<br>Firet<br>Firet<br>Firet<br>Firet<br>Firet<br>Firet<br>Firet<br>Firet<br>Firet<br>Firet<br>Firet<br>Firet<br>Firet<br>Firet<br>Fi | tt=P: Price ■ ■ Ctrl= VP: O                                                                                                    | igen in MS Wood 🛛 👔 C                            | Carl-E Open In MS Socel   🗋 G    | Ctrl-V: Open in POF 💼 Ctrl-  |                               | , Delhi<br>am.mobilestore@gmail.com, 209999176746                                                                                                    |                             | On Total      Per ten      Ctrl+F12: Save & Payment      prover      prover      prov | Reference Document Browse View                 | Dele            |
| Dispatch Details                                                                                                    | tt-Pr. Print: 1 2 Ctrl - Wi Ctrl - Wi Ctrl - W | igen in MS Wood 📲 🕻                              | Carl-E Open in MS Excel   D      | Col-Vi Open in POF R Cold    |                               | , Dehil<br>am.mobilestore@gmail.com, 209999176746<br>PURCHASE<br>Purchase No<br>Purk<br>Supplier Invoice No.<br>Dispatch Document No.                                                                                                    |                             | V     O n Total       Per tem       Ctrl+F12: Save & Payment                                                                                                    | Reference Document Browse View                 | Dele            |
| Ispatch Details                                                                                                    | tt-Pr. Print: 1 2 Ctrl - Wi Ctrl - Wi Ctrl - W | igen in MS Wood – 🚺 C                            | Carl-E Open in MS Eccel   D      | Col-Vi Open în PDF 🔳 Col-    |                               | , Delhi<br>am.mobilestore@gmail.com, 2009999176746<br>PURCHASE<br>Purchase No<br>PURI<br>Supplier Invoice No.                                                                                                    |                             | State     O n Total       Image: Per Bann     Ctrl+F12: Save & Payment       Ctrl+F12: Save & Payment     Paces       Paces     Paces       Paces     Paces       Paces     Paces       Paces     Paces       Paces     Paces                                                                                                    | Reference Document Browse View                 | Dele            |
| Ispatch Details                                                                                                    | tt-Pr. Print: 1 2 Ctrl - Wi Ctrl - Wi Ctrl - W | iyen in MS Wood 📲 C                              | Carl-E Open In MS Eccel          | 1681 <u>017</u> Uwit         | (1) Sarg                      | Dehi<br>am.mobilestore@gemik.com, 200999176746<br>PURCHASE<br>Purchase No<br>Purst<br>Suppler Involute No.<br>Dispetch Document No.<br>Dispetch Strongth<br>Coll Face                                                                                                    | <u>(81 Away</u> 1000)       | State     O n Total       Image: Per Bann     Ctrl+F12: Save & Payment       Ctrl+F12: Save & Payment     Paces       Paces     Paces       Paces     Paces       Paces     Paces       Paces     Paces       Paces     Paces                                                                                                    | At+12: Save & View                             | Pil2: Sa        |
| Ispatch Details                                                                                                    | It-P: Print <b>13</b> Ctri-W: O<br>None •                                                                                                    | Description                                      |                                  |                              | (1) Sarg                      | Dehi<br>am.mobilestore@gmik.com, 200999176766<br>PURCHASE<br>Varchase No<br>Vark<br>Supplier Involce No.<br>Dispatched through                                                                                                    | 087 Annor<br>1400 00        | State     O n Total       Image: Per Bann     Ctrl+F12: Save & Payment       Ctrl+F12: Save & Payment     Paces       Paces     Paces       Paces     Paces       Paces     Paces       Paces     Paces       Paces     Paces                                                                                                    | Reference Document Browse View                 | Del<br>F12: 5   |
| In the second second se                                                                                                    | tt-P. Print <b>III</b> Ctri-W: O<br>None • I<br>com<br>com                                                                                                    | Description<br>COCOR May 212-00<br>Solver 112-00 | new 07F                          | 1681 <u>017</u> Uwit         | (1) Sarg                      | Dehi<br>am.mobilestore@gemik.com, 200999176746<br>PURCHASE<br>Purchase No<br>Purst<br>Suppler Involute No.<br>Dispetch Document No.<br>Dispetch Strongth<br>Coll Face                                                                                                    | 007 Annot 1407 00           | State     O n Total       Image: Per Bann     Ctrl+F12: Save & Payment       Ctrl+F12: Save & Payment     Paces       Paces     Paces       Paces     Paces       Paces     Paces       Paces     Paces       Paces     Paces                                                                                                    | At+12: Save & View                             | Del<br>F12: 5   |
| Ispatch Details                                                                                                    | tt-P. Print <b>III</b> Ctri-W: O<br>None • I<br>com<br>com                                                                                                    | Description                                      | Done 077<br>202 1.00             | 1681 <u>017</u> Uwit         | (1) Sarg                      | Dehi<br>am.mobilestore@gemik.com, 200999176746<br>PURCHASE<br>Purchase No<br>Purst<br>Suppler Involute No.<br>Dispetch Document No.<br>Dispetch Strongth<br>Coll Face                                                                                                    | CBT Amont 1607              | State     O n Total       Image: Per Bann     Ctrl+F12: Save & Payment       Ctrl+F12: Save & Payment     Paces       Paces     Paces       Paces     Paces       Paces     Paces       Paces     Paces       Paces     Paces                                                                                                    | At+12: Save & View                             | Pil2: Sa        |
| In the second second se                                                                                                    | tt-P. Print <b>III</b> Ctri-W: O<br>None • I<br>com<br>com                                                                                                    | Description<br>COCOR May 212-00<br>Solver 112-00 | new 07F                          | 1681 <u>017</u> Uwit         | (1) Sarg                      | Dehi<br>am.mobilestore@gemik.com, 200999176746<br>PURCHASE<br>Purchase No<br>Purst<br>Suppler Involute No.<br>Dispetch Document No.<br>Dispetch Strongth<br>Coll Face                                                                                                    | 007 Annuer 1007<br>1400 00  | State     O n Total       Image: Per Bann     Ctrl+F12: Save & Payment       Ctrl+F12: Save & Payment     Paces       Paces     Paces       Paces     Paces       Paces     Paces       Paces     Paces       Paces     Paces                                                                                                    | At+12: Save & View                             | P12: 5a         |
| In the second second se                                                                                                    | tt-P. Print <b>III</b> Ctri-W: O<br>None • I<br>com<br>com                                                                                                    | Description<br>COCOR May 212-00<br>Solver 112-00 | new 07F                          | 1681 <u>017</u> Uwit         | (1) Sarg                      | Dehi<br>am.mobilestore@gemik.com, 200999176746<br>PURCHASE<br>Purchase No<br>Purst<br>Suppler Involute No.<br>Dispetch Document No.<br>Dispetch Strongth<br>Coll Face                                                                                                    | C077 Annuard 1450 10        | State     O n Total       Image: Per Bann     Ctrl+F12: Save & Payment       Ctrl+F12: Save & Payment     Paces       Paces     Paces       Paces     Paces       Paces     Paces       Paces     Paces       Paces     Paces                                                                                                    | At+12: Save & View                             | P12: 5a         |
| In the second second se                                                                                                    | tt-P. Print <b>III</b> Ctri-W: O<br>None • I<br>com<br>com                                                                                                    | Description<br>COCOR May 212-00<br>Solver 112-00 | new 07F                          | 1681 <u>017</u> Uwit         | (1) Sarg                      | Dehi<br>am.mobilestore@gemik.com, 200999176746<br>PURCHASE<br>Purchase No<br>Purst<br>Suppler Involute No.<br>Dispetch Document No.<br>Dispetch Strongth<br>Coll Face                                                                                                    | C007 Annuar 1907<br>1460 00 | State     O n Total       Image: Per Bann     Ctrl+F12: Save & Payment       Ctrl+F12: Save & Payment     Paces       Paces     Paces       Paces     Paces       Paces     Paces       Paces     Paces       Paces     Paces                                                                                                    | At+12: Save & View                             | P12: 5a         |
| In the second second se                                                                                                    | tt-P. Print <b>III</b> Ctri-W: O<br>None • I<br>com<br>com                                                                                                    | Description<br>COCOR May 212-00<br>Solver 112-00 | new 07F                          | 1681 <u>017</u> Uwit         | (1) Sarg                      | Dehi<br>am.mobilestore@gemik.com, 200999176746<br>PURCHASE<br>Purchase No<br>Purchase No | 2007 Annuer 1997            | State     O n Total       Image: Per Bann     Ctrl+F12: Save & Payment       Ctrl+F12: Save & Payment     Paces       Paces     Paces       Paces     Paces       Paces     Paces       Paces     Paces       Paces     Paces                                                                                                    | At+12: Save & View                             | Pale<br>F12: Sa |
| Dispatch Details tr(+-Q; Exit asse rf-Q; Exit of -Q; Exit of -Q; E                                                                                                    | tt-P. Print <b>III</b> Ctri-W: O<br>None • I<br>com<br>com                                                                                                    | Description<br>COCOR May 212-00<br>Solver 112-00 | new 07F                          | 1681 <u>017</u> Uwit         | (1) Sarg                      | Dehi<br>am.mobilestore@gemik.com, 200999176746<br>PURCHASE<br>Purchase No<br>Purchase No | 1007 Annore<br>2400 00      | State     O n Total       Image: Per Bann     Ctrl+F12: Save & Payment       Ctrl+F12: Save & Payment     Paces       Paces     Paces       Paces     Paces       Paces     Paces       Paces     Paces       Paces     Paces                                                                                                    | At+12: Save & View                             | Dele            |
| In the second second se                                                                                                    | tt-P. Print <b>III</b> Ctri-W: O<br>None • I<br>com<br>com                                                                                                    | Description<br>COCOR May 212-00<br>Solver 112-00 | new 07F                          | 1681 <u>017</u> Uwit         | (1) Sarg                      | Dehi<br>am.mobilestore@gemik.com, 200999176746<br>PURCHASE<br>Purchase No<br>Purchase No | 087 Annor<br>1400.00        | State     O n Total       Image: Per Bann     Ctrl+F12: Save & Payment       Ctrl+F12: Save & Payment     Paces       Paces     Paces       Paces     Paces       Paces     Paces       Paces     Paces       Paces     Paces                                                                                                    | At+12: Save & View                             | Pale<br>F12: Sa |
| In the second second se                                                                                                    | tt-P. Print <b>III</b> Ctri-W: O<br>None • I<br>com<br>com                                                                                                    | Description<br>COCOR May 212-00<br>Solver 112-00 | new 07F                          | 1681 <u>017</u> Uwit         | (1) Sarg                      | Dehi<br>am.mobilestore@gemik.com, 200999176746<br>PURCHASE<br>Purchase No<br>Purchase No | 001 Annual 1400 10          | Image: specific constraint of the specific constraint of the specific constraintof the specific constraint of the specific constraint of th             | At+12: Save & View                             | P12: 5a         |

## How to create an invoice and sell one item with a particular IMEI number

- Go to Transactions > Invoice > Create.
- Select the Customer name, Add an item in the item field and press enter.
- It will add the same item in the item table.
- Then again press enter > Select the IMEI number and Quantity > Continue.

| Create Voucher             |                                     |                         |                              |                               |         |                              |                      |                                |                                              |
|----------------------------|-------------------------------------|-------------------------|------------------------------|-------------------------------|---------|------------------------------|----------------------|--------------------------------|----------------------------------------------|
| -                          |                                     | tomer 🛛 🏩 Alt+S: New Su | pplier   Alt+T: New Tax Acco | unt Alt+I: New Inventory Iten |         |                              |                      |                                | C Ctrl+F: Search Ctrl+M: Item Moo            |
| Invoice No:                | -                                   |                         |                              |                               |         | ess ENTER to move forward    |                      |                                | Type: Tax Invoice                            |
|                            | 04 February 2021                    |                         |                              |                               |         | Local O Interstate           |                      |                                | Date: 04 February 2021                       |
| Customer/Cash              | Mohan kumar                         |                         | 0.00                         |                               | DE      | FAULT ~                      |                      | Purchase Ord                   | er No.                                       |
| Sales Account              | Sales                               |                         | balance                      |                               |         |                              |                      |                                |                                              |
|                            |                                     |                         |                              | Details                       |         |                              |                      | Place Of 5                     | iupply: Delhi ~                              |
| (0) Barry                  | Press ENTER key to<br>lphone 11 pro | add item.               |                              |                               |         | 1.1                          |                      | F10: S                         | ervice:                                      |
| PS: Dem:                   | Units Left: 2.00 nos                |                         | Alt+F2: Item History View P  | ho                            |         | Iphone 11 pro                |                      |                                | elete Row, Shift+UP/Down: To Rearrange Items |
| Item                       | IMEI                                |                         | QTY                          | F3: Search:                   |         |                              |                      | Tax Value                      | Description                                  |
| Iphone 11 pro              |                                     | 353238104231896         | 1.00                         | n IMEI                        | COLOR   | Mfg Date                     | Available Qty        | 0.00 GST@18% - 18.00% ·        | 118000.00                                    |
|                            |                                     |                         |                              |                               |         |                              | 0.00 nos             |                                |                                              |
|                            |                                     |                         |                              | 353238104231596               | Silver  | 11-2020                      | 1.00 nos             |                                |                                              |
|                            |                                     |                         |                              | 353238104231896               | White   | 01-2021                      | 1.00 nos             |                                |                                              |
| 1                          |                                     |                         |                              |                               |         |                              |                      |                                |                                              |
|                            |                                     |                         |                              |                               |         |                              |                      |                                |                                              |
|                            |                                     |                         |                              |                               |         |                              |                      |                                |                                              |
|                            |                                     |                         |                              |                               |         |                              |                      |                                |                                              |
|                            |                                     |                         |                              |                               |         |                              |                      |                                |                                              |
|                            |                                     |                         |                              |                               |         |                              |                      |                                |                                              |
|                            |                                     |                         |                              |                               |         |                              |                      |                                |                                              |
|                            |                                     |                         |                              |                               |         |                              |                      |                                |                                              |
|                            |                                     |                         |                              |                               |         |                              |                      |                                |                                              |
|                            |                                     |                         |                              |                               |         | Selected IMEI                | Alt+F2: Item History | 1                              |                                              |
|                            |                                     |                         |                              | IMEI                          | COLOR   | Mfg Date                     | Qty                  |                                |                                              |
|                            |                                     |                         |                              | 353238104231896               | White   | 01-2021                      | 1.00                 |                                |                                              |
|                            |                                     |                         |                              |                               |         |                              |                      |                                |                                              |
|                            |                                     |                         |                              |                               |         |                              |                      |                                |                                              |
|                            |                                     |                         |                              |                               |         |                              |                      | Total Count: 1 Total Qty: 1.00 | Amount: 118000.0                             |
|                            |                                     |                         |                              |                               |         |                              |                      |                                |                                              |
|                            |                                     |                         |                              |                               |         |                              |                      |                                |                                              |
|                            |                                     |                         |                              | Ctrl+Q: Exit                  | Total : | selected quantity : 1.00 nos | F12: Continue        |                                |                                              |
| Other Charge               |                                     |                         |                              |                               |         |                              |                      | ]                              |                                              |
| Narration :                |                                     |                         |                              |                               |         |                              |                      | ~                              | Total Amount: 118000.0                       |
| (Ctrl+Enter for next line) |                                     |                         |                              |                               |         |                              |                      | Discount & Tax                 | Reference Document                           |
| Dispatch Details           |                                     |                         |                              |                               |         |                              |                      | <ul> <li>O On Total</li> </ul> |                                              |
|                            |                                     |                         |                              |                               |         |                              |                      | Per Item                       | Browse View Delete                           |
|                            |                                     |                         |                              |                               |         |                              |                      |                                |                                              |
| Ctrl+Q: Exit               |                                     |                         |                              |                               |         |                              |                      | Ctrl+F12: Save & Receipt       | Alt+F12: Save & View F12: Save               |
|                            |                                     |                         |                              |                               |         |                              |                      |                                |                                              |

#### Innoise III Carl-L Eak | -A At-R Print: III Carl-W: Open In MS Wood | III Carl-E Open In MS Escel | D: Carl-V: Open In POF | Carl-H: Open In Bioweer Number Of Cepies: Name + | D: Send Email

|                                 |             |              |                        |      |           | 53 Sargam.mobilestor | , Delhi<br>@gmail.com, 20999917674 | 6           |                      |              |           |
|---------------------------------|-------------|--------------|------------------------|------|-----------|----------------------|------------------------------------|-------------|----------------------|--------------|-----------|
|                                 |             |              |                        |      |           |                      | Invoice                            |             |                      |              |           |
| pice No.                        |             | : INV1       |                        |      |           | 147                  | Dispatch Document No.              |             |                      |              |           |
| ed .                            |             | : 04-02-2021 |                        |      |           |                      | <b>Dispatched through</b>          |             |                      |              |           |
| ate<br>hase Order No.           |             | 04-02-2021   |                        |      |           |                      | Destination                        |             |                      |              |           |
|                                 |             | Details of   | f Receiver (Billed To) |      |           |                      |                                    |             | Details of Consigned | (Shipped To) |           |
| an kumar                        |             |              |                        |      |           |                      | Mohan kumar                        |             |                      |              |           |
|                                 |             |              |                        |      |           |                      | Delhi<br>India                     |             |                      |              |           |
| ankumar@gmail.com               |             |              |                        |      |           |                      | <b>2</b> 8547859621                |             |                      |              |           |
| 47859621<br>Of Supply: 07-Delhi |             |              |                        |      |           |                      |                                    |             |                      |              |           |
|                                 | Description |              | HSI                    |      | Units     | Rate/Unit            | CGST Rate                          | CGST Amount | SGST Rate            | SGST Amount  | Amount    |
| hone 11 pro                     |             |              |                        | 1.00 | nos       | 1,00,000.00          | 95                                 | 900         | 0.00 9%              | 9000.00      | 1,0       |
| ма                              | COLOR       | Mlg Date     | an                     |      |           |                      |                                    |             |                      |              |           |
| 53238104231896                  | White       | 01-2021      | 1.00                   | 1    |           |                      |                                    |             |                      |              |           |
|                                 |             |              |                        |      |           |                      |                                    |             |                      |              |           |
|                                 |             |              |                        |      |           |                      |                                    |             |                      |              |           |
|                                 |             |              |                        |      |           |                      |                                    |             |                      |              |           |
|                                 |             |              |                        |      |           |                      |                                    |             |                      |              |           |
|                                 |             |              |                        |      |           |                      |                                    |             |                      |              |           |
|                                 |             |              |                        |      |           |                      |                                    |             |                      |              |           |
|                                 |             |              |                        |      |           |                      |                                    |             |                      |              |           |
|                                 |             |              |                        |      |           |                      |                                    |             |                      |              |           |
|                                 |             |              |                        |      |           |                      |                                    |             |                      |              |           |
|                                 |             |              |                        |      |           |                      |                                    |             |                      |              |           |
|                                 |             |              |                        |      |           |                      |                                    |             |                      |              |           |
|                                 |             |              |                        |      |           |                      |                                    |             |                      |              |           |
|                                 |             |              |                        |      |           | · · · · · ·          |                                    |             |                      | Sub Total    | 1.0       |
|                                 |             |              |                        |      |           |                      |                                    |             |                      | CGST@9%      |           |
| otal                            |             |              |                        | 1.00 |           |                      |                                    |             |                      | SGST@9%      | INR1.     |
|                                 |             |              |                        | 1.00 | 1         |                      |                                    |             |                      | Paid         |           |
|                                 |             |              |                        |      |           |                      |                                    |             |                      | Balance      |           |
|                                 |             |              |                        |      |           |                      |                                    |             |                      |              |           |
| ummary<br>AC                    |             | The          | vable Value            |      | CGST Rate |                      | CGST Amount                        | SGST Rate   |                      | SGST Amount  | Total Tax |
|                                 |             |              | .00.000.00             |      | 9         |                      | 9,000.00                           | 9           |                      | 9,000.00     | 1         |
|                                 |             | 1            | 1,00,000.00            |      |           |                      | 9,000.00                           |             |                      | 9,000.00     | 1         |
|                                 |             |              |                        |      |           |                      |                                    |             |                      |              |           |

### How to take out the print of a voucher and mail it to the client.

Once you have created the voucher, now if you want to print and email to someone on his mail Address then follow the below steps:

• First of all, you should have mentioned the customer email id while creating the particular account of the customer/supplier and company email id must be there in Company Settings.

• Then view the particular voucher > At the top left side either press on Alt+P or click on print

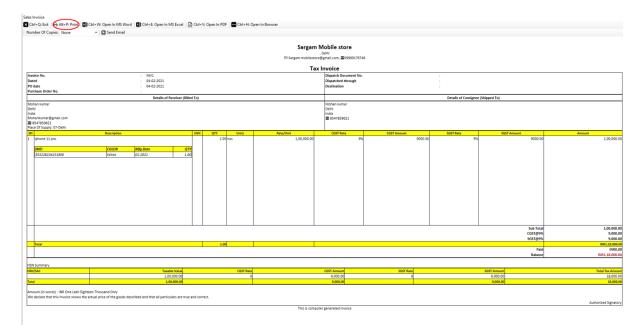

• For Sending to the party, just view the voucher > At the top click on @Send Email as shown in the below picture.

| nber Of Copies: None                                                                | Q Send Email                             |               |                          |                                               |                        |                          |                                 |                |
|-------------------------------------------------------------------------------------|------------------------------------------|---------------|--------------------------|-----------------------------------------------|------------------------|--------------------------|---------------------------------|----------------|
|                                                                                     |                                          |               | Sargam N                 | Aobile store                                  |                        |                          |                                 |                |
|                                                                                     |                                          |               |                          | Delhi<br>Pgmail.com, 209999176746             |                        |                          |                                 |                |
|                                                                                     |                                          |               |                          | Invoice                                       |                        |                          |                                 |                |
| oice No.                                                                            | : INV1<br>: 04-02-2021                   |               |                          | Dispatch Document No.<br>Dispatched through   |                        | :                        |                                 |                |
| date                                                                                | : 04-02-2021                             |               |                          | Destination                                   |                        |                          |                                 |                |
| chase Order No.                                                                     | :<br>Details of Receiver (Bill           | ied To)       |                          |                                               |                        | Details of Consignee (Sh | inned To)                       |                |
| han kumar<br>hi<br>ia<br>hankumar@gmail.com<br>8547859621<br>co Of Supply: 07-Delhi |                                          |               |                          | Mohan kumar<br>Delhi<br>India<br>2 8547859621 |                        |                          |                                 |                |
| Iphone 11 pro                                                                       | Description                              | HSN QTY Units | Rate/Unit<br>1.00.000.00 | CGST Rate<br>9%                               | CGST Amount<br>9000.00 | SGST Rate<br>9%          | SGST Amount<br>9000.00          | Amount<br>1,00 |
| 155238304231896                                                                     | Coloff Mitg blav all<br>anive 022022 2.0 |               |                          |                                               |                        |                          |                                 | 1.00           |
|                                                                                     |                                          |               |                          |                                               |                        |                          | Sub Total<br>CGST@9%<br>SGST@9% |                |
| Total                                                                               |                                          | 1.00          |                          |                                               |                        |                          | Paid                            | INR1.1         |
|                                                                                     |                                          |               |                          |                                               |                        |                          | Balance                         | INR1,18        |
| Summary                                                                             |                                          |               |                          |                                               |                        |                          |                                 |                |
| /SAC                                                                                | Taxable Value                            | CGST Rate     |                          | CGST Amount                                   | SGST Rate              |                          | SGST Amount                     | Total Tax.     |
|                                                                                     | 1,00,000.00                              | 9             |                          | 9,000.00                                      | 7                      |                          | 9,000.00                        | 18             |

### Now, you can track all the IMEI in Inventory tracking report.

Go to All reports > Type Inventory tracking report > Display it and you will get all the details of every IMEI number how much you have purchased and sold.

Once the report is opened, you can search the particular item wise report and it would really help in finding the final stock for a specific IMEI or color by apply the filter from the top.

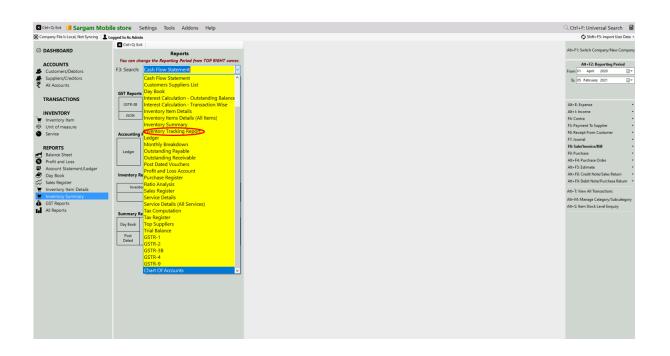

| Inventory Item Details                                                  |                                                    |                         |          |       |            |
|-------------------------------------------------------------------------|----------------------------------------------------|-------------------------|----------|-------|------------|
| 🛛 🛛 Ctrl+Q: Exit   i 🏳 Alt+P: Print   📜 Alt+S: Item Stock Level Enquiry | 🗱 Ctrl+E: Open in MS Excel 🛛 🗋 Ctrl+V: Open in PDF | Ctrl+H: Open In Browser |          |       |            |
| Item Category/Subcategory ALL      ALL     Fit: Investory tem: ALL      | ME: ALL                                            | v<br>V<br>Display       |          |       |            |
| As On 05-02-2021                                                        |                                                    |                         |          |       |            |
| ITEM NAME                                                               | IMEI                                               | COLOR                   | MFG DATE |       | UNITS LEFT |
| Iphone 11 pro                                                           |                                                    |                         |          |       | 0.00 nos   |
| Iphone 11 pro                                                           | 353238104231596                                    | Silver                  | 11-2020  |       | 1.00 nos   |
| Iphone 11 pro                                                           | 353238104231896                                    | White                   | 01-2021  |       | 0.00 nos   |
|                                                                         |                                                    |                         |          | TOTAL | 1.00       |

### How to check the reports?

35+ reports are present in Book Keeper Windows. Check out full list of 35 reports here. <u>https://bookkeeperapp.zendesk.com/hc/en-</u>

#### us/articles/900001827203-Book-Keeper-Windows-claims-35-reports-Where-can-I-see-35-Reports-

|             | Reports                                         |    |
|-------------|-------------------------------------------------|----|
| You can ch  | ange the Reporting Period from TOP RIGHT corner | r. |
| 3: Search:  | Trial Balance                                   | ~  |
|             | Cash Flow Statement                             | ~  |
|             | Customers Suppliers List                        |    |
| GST Reports | Developmente                                    |    |
| GST Reports | Interest Calculation - Outstanding Balance      |    |
| GSTR-3B     | Interest Calculation - Transaction Wise         |    |
|             | Inventory Item Details                          |    |
| JSON        | Inventory Items Details (All Items)             |    |
|             | Inventory Summary                               |    |
| Accounting  | Inventory Tracking Report                       |    |
| Accounting  | Ledger                                          |    |
|             | Monthly Breakdown                               |    |
| Ledger      | Outstanding Payable                             |    |
|             | Outstanding Receivable                          |    |
|             | Post Dated Vouchers                             |    |
| Inventory R | Profit and Loss Account                         |    |
| inventory K | Purchase Register                               |    |
| Invento     | Ratio Analysis                                  | 1  |
|             | Sales Register                                  |    |
|             | Service Details                                 |    |
|             | Service Details (All Services)                  |    |
| Summary Re  | Tax Computation                                 |    |
|             | Tax Register                                    |    |
| Day Book    | Top Suppliers                                   |    |
| Post        | Trial Balance                                   |    |
| Dated       | GSTR-1                                          |    |
|             | _GSTR-2                                         |    |
|             | GSTR-3B                                         |    |
|             | GSTR-4<br>GSTR-9                                |    |
|             | Chart Of Accounts                               |    |
|             |                                                 | ~  |

- 1. **Day Book-** In this report, you can generate a day Book that contains daily transactions, sorted by date, for a specified period. Moreover, you can apply the filters according to your own requirement.
- 2. **Sales register-** This report provides the consolidated sales details to check the effective control on the business along with the profit of each and every sales transactions. It can displays the information of sales for a particular period as well.
- 3. **Inventory summary** This report gives you the total Quantity and value of all the stock. Use the filter of specific period, warehouse, category & sub-category and many more.

- 4. **Inventory item details** This report allows you to understand the particular item wise transactions alongside applying the filter of Account type and voucher type. Moreover, it gives you the profit of the particular item while you are selling it simultaneously.
- 5. **Profit & Loss report** A profit & loss report shows the profitability of the Business over a specific period of time which is commonly used on the basis of Monthly, Quarterly or Annually.
- 6. **Customer/Supplier list** This report is often used to check out the customer and supplier details like their GSTIN, Address, Credit period/limit and Significantly more info. Especially, Cash transaction details are also shown over here.
- 7. **Outstanding report** We have two specific reports for outstanding one is Receivable and second one is payable. Outstanding receivable report is for the customers from which you have to owe money and payable means that you need to pay the amount to your suppliers.
- 8. **Regulatory Tax report** This report is used for filling the return to the government every month or Quarterly of a taxpayer. It contains all your sales transactions i.e outward supplies.

All these Reports can be exported to Excel, MS Word, PDF Format.

#### CONTACT:

**Tripure SOLUTIONS LTD** 

4TH FLOOR

**REGUS**, EBENE HEIGHTS,

34 CYBERCITY EBENE – 72201

TEL: 4034425

Mobile +2302551885 and +23057930992

Website :www.tripuresolutions.com